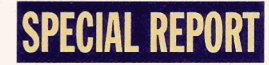

# **LINUX MATTERS**

ou don't always get what you **Y** pay for. You can spend \$1000 or more for fully tricked-out Unix for your PC. Or for about \$25, you can get Linux, a Unix variant, which is just as good for running an inhouse BBS, an employee information system, a World Wide Web server, or a Usenet news server.

But economy is only a small part of the Linux story. This OS has created a troop of dedicated followers who can act like monks revering **an** ancient religion, complete with a geek mythology of wizards and daemons. The passion-and even fanaticism-that true believers feel for Linux creates some striking similarities with hyperloyal Amiga users (see the text box "The Sound and the Fury" on page 127).

Why do otherwise normal people become so passionate over mere software? There's no simple answer to this question. To understand Linux, you first have to understand its various pieces. Next, you must get a feeling for what it's like to actually run the OS. The technical analysis and road test that follow should help you see why<br>Linux is not just another OS.

butions of Linux fill three or four discs

There are hundreds of utilities, from flat-file databases to system to build it back up again.<br>management. Programming languages include C, C++, Perl, and This decidedly un-Unix-like approach didn't cause the birth of management. Programming languages include  $C$ ,  $C++$ , Perl, and

/ of Linux, and this is partly what's speciai about the product. You packages. But a commercial PC Unix with an unlimited user li can touch every line of code for every function call, every utility, cense, development tools, and server applications still costs \$1000 everything in Linux (see the figure "Linux to the Core" on page or more. At \$25 to \$5 124). The Free Software Foundation mandates this openness Linux is winning the favor of even commercial users? **...j**  with a "copy-left" license that grants users the right to modify and : redistribute Linux. You can even charge whatever you like for it, **Genealogy** 

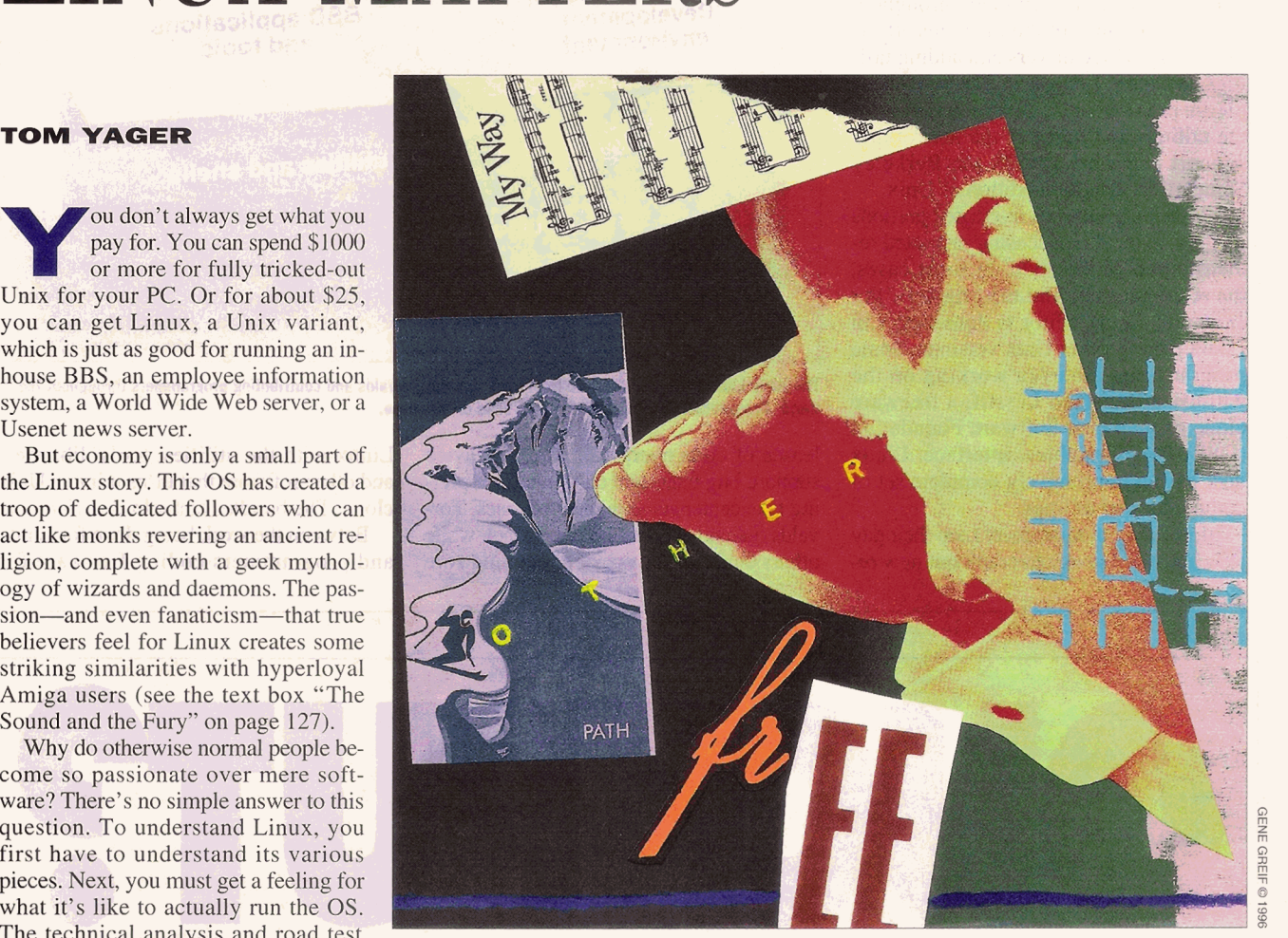

### **Linux is the expensive,**<br> **It's inexpensive,**<br> **It's interfection of the state of the state of the state of Unix were the same way. The C** but that's only the beginning of the story

**Something for Everyone <b>Computer of the State** of **the start** compiler and a full set of utilities came with Most of the popular CD-ROM distri-<sup>2</sup> **heginning** of the start every copy. With commercialization came the brilliant strategy of unbundling: Strip down with software. There's the core OS.<br>There are hundreds of utilities, from flat-file databases to system to build it back up again.

TCL. Practical programs, such as spreadsheets and text editors. Linux, but its widespread success can be partly attributed to the Text formatting. A Display PostScript clone. Network support. bungling of commercial Unix vendors. Some companies, such as Graphical applications. Games. And *tons* of source code. Novell (before it sold Unix Ware to The S Fraphical applications. Games. And *tons* of source code. Novell (before it sold UnixWare to The Santa Cruz Operation), The complete source code is in every commercial distribution realized the folly of unbundling and bega realized the folly of unbundling and began to sell more complete

If you must make the source code freely available. **1 <b>Linux** Linux's roots lie in Minix, which is a public domain PC Unix. **Even** if you don't care about the source code, Linux deserves Minix had limited capabilities and Minix had limited capabilities and device support, but its small

## **SPECIAL REPORT LINUX MATTERS**

stature translated to clear, easily understood code. Minix was a popular teaching tool in computer science classes. Linus Torvalds created a Minix-like OS that came closer to real Unix in functionality and provided the OS with its name.

Before long, programmers throughout the world began contributing to his efforts by writing device drivers and adding utilities and other programs. **Many** of these pieces are real Unix. **A** large number of the utilities and much of the networking support came from BSD, the Berkeley Standard Distribution edition of Unix.

Clever programmers re-created portions of Unix code when licensing restricted redistribution of the code. In some cases, the re-creations outdid the originals. For example, the vi editor is done better in Linux than in other Unix versions. Some programmers are even working on the whimsically named Lesstif, a freeware clone of the Open Software Foundation (OSF)/Motif graphical interface. Linux now has an impressively complete set of commands and utilities.

Most Linux programmers keep their day jobs but still manage to crank out new re-

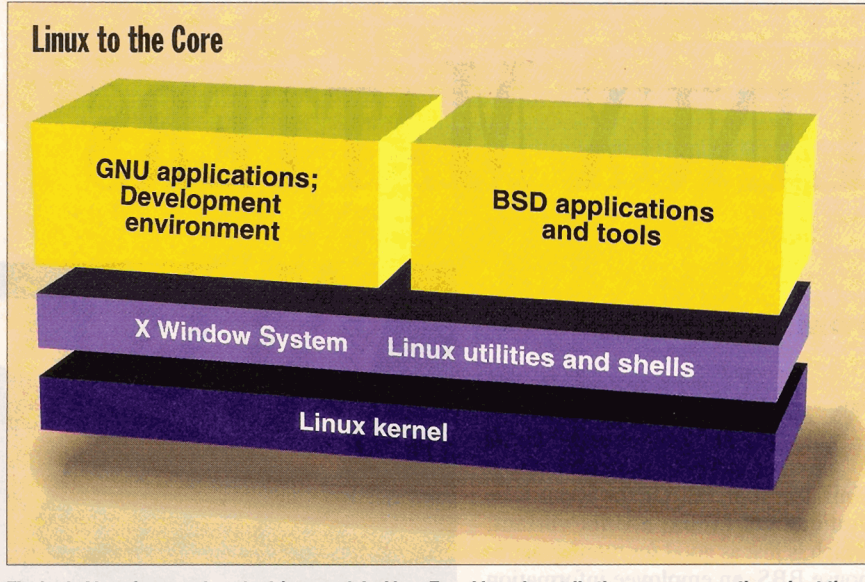

The basic Linux framework evolved from work by Linus Torvalds and contributing programmers throughout the world. Commercial distributions of the OS build on this base.

leases of code every few weeks. Device Linux with the utilities, tools, libraries, support, bug fixes, and cross-platform port-<br>in and other software that turns it into a Unix<br>ing take center stage in most releases. Tor-<br>clone. The bundles come in *distributions*. ing take center stage in most releases. Tor- clone. The bundles come in *distributions.*  valds maintains control of the kernel, while others tend to the work of combining core

and programmers coding freeware for

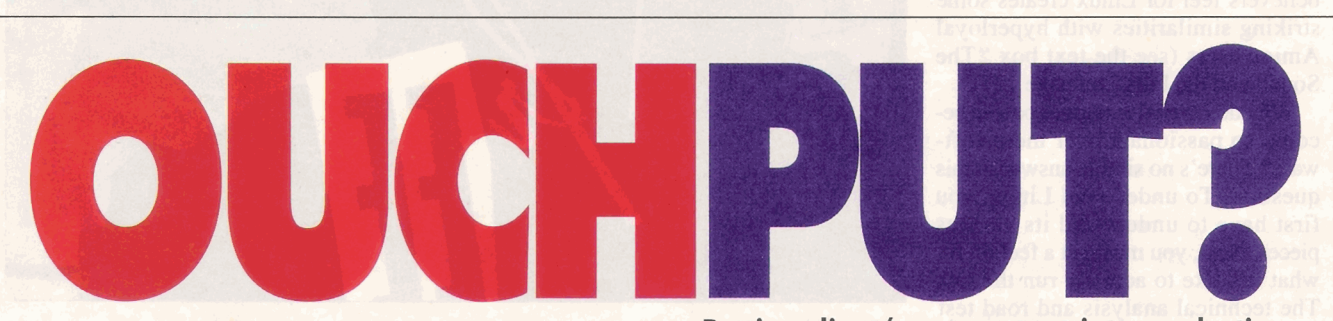

**Server-based output management** Fortunately there's a proven pain reliever: DAZEL. Only the

**Putting client/server output into production can be a 'ourney into a world of hurt,**  where output becomes ouchput.

DAZEL Output Server gives you centralized control of and **Beyond just print** unified access to your enterprise-wide output destinations, users, jobs, and queues. Unlike printer-only solutions, DAZEL also supports fax, e-mail, pager, and file server desti-**Mission-critical output hations. And with the DAZEL Output Server, mission-critical** output gets where you need it, when you need it... without any interoperability aches in mixed UNIX, Microsoft **Heterogeneous environments** any interoperability acties in mixed ONIA, Mr. **any and MVS** environments.

> To find out how DAZEL can solve your "ouchput" problems, call us for a free demo disk: **1-800-357-8357.**

> > **output into production.**

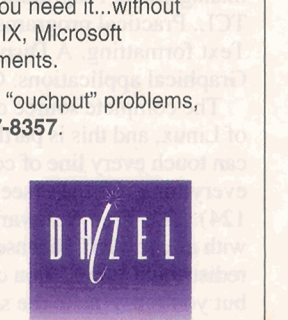

### **Phone: 1-800-357-8357**

Web: http://www.dazel.com  $O(1995 \text{ DAZEL Corporation}, DAZEL \text{ is a registered trademark of DAZEL Corporation}, All other trademarks are properties of their respective companies.$ 

**Clrcle 221 on lnqulry Card (RESELLERS: 222). 124 BYTE FEBRUARY 1996** 

Unix in general, Linux has plenty of impressive add-ons. Samba adds NetBIOS support, allowing a Linux machine to service a LAN of Windows for Workgroups or Windows 95 clients. DOSEMU lets you run DOS programs, and Wine, while still in the works, will provide Windows 3.1 binary application compatibility.

Support for the ELF binary format is the first step toward allowing UnixWare, Solaris, and other System V PC Unix binaries to run on Linux (and vice versa). In that vein, programmers are under way with Intel Binary Compatibility Standard (iBCS) porting efforts. The objective is clear: Linux users want their OS to be both source- and binary-compatible with other commercial PC Unix OSes.<br>At this writing, Torvalds reports some

commercial PC Unix OSes.<br>At this writing, Torvalds reports some success getting Linux running on Digital Equipment's Alpha CPU. It already runs on the Amiga and some other systems with Motorola 68000-series processors. As new ports are undertaken, the Linux kernel will become more easily portable.

Other vendors should envy Linux's record of rapid adaptation. When new drive and CD-ROM controllers, mother-

## **What's Inside Linux**

#### Core OS

- **Hundreds of utilities, from system management to flat-**
- **C, C++, Perl, TCL, and Intel assembly language**
- **Application programs**
- **A Display PostScript clone**
- Network support
- **Games**
- **14 Source code for everything in**

boards, BIOS ROMs, and other hardware appear, it won't be long before someone tweaks Linux to work with them. **A** notable exception is display cards. X Window System display drivers aren't easy to write, and some card manufacturers are reluctant to document low-level details of their boards for Linux's "casual prograrnmers." Thus, while some display cards work well, others work badly or not at all. If you have any interest in Linux, you should check your system's configuration against the list of supported devices.

#### **Road Test**

Linux, touted by fans as a free OS, carries some costs. Only those with high-speed Internet links can afford to download it. It is there, free, if you have the time. Two U.S. sites are Sunsite (sunsite.unc.edu) and TSX-11 (tsx-1 1 .mit.edu). (See the text box "Linux On-Line" on page 128 for a list of FTP sites carrying Linux.)

But for \$25 to \$50, you can pick up a set of CD-ROMs, sometimes bundled with a manual. Slackware is the most widely used and distributed version on CD-ROM. Slackware's trademark is its interactive installation program. This may lull you into thinking that installing Linux is a cinch; it's not. Just as in the old days, you need to know what you're doing or be willing to learn before using Linux.

For example, if you're running a CD-ROM drive attached to a sound card, you might be in trouble. Linux identifies some

# Pollution Solution. This symbol identifies down" when not in use.

energy-eficient computers, monitors and printers that save you money and reduce air pollution by "powering EPA

POLLUTION PREVENTER

high performance Be part of the solution. **Start buying Energy** Star<sup>sM</sup> equipment today. **To** receive  $a$  list of available products, call the Energy Star<sup>sM</sup> Hotline at 202 775-6650.

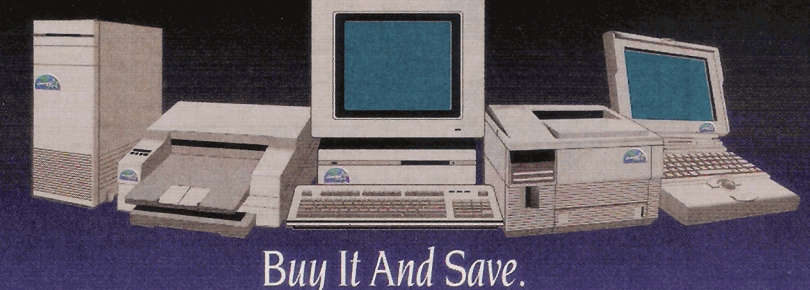

## THE SOUND AND THE FURY

Ust before the demise of run anything else. And by the way, another OS worth running. Heated techno-troopers may not realize<br>
Commodore, a marketing ex-<br>
ecutive for the company sum-<br>
Linux fanatics display similar diary p

Amiga camp and Linux users are striking. If a journalist writes an article about, say, printers, he or she may get several flaming letters from Amigoids complaining that mention of the Amiga was excluded from the review. Not only is the Amiga the best desktop publishing system on the market, they'd say, but you'd be an idiot to

sound cards and supports their CD-ROM drives in many cases. But you may find that your card isn't on the list, and you'll hav to try a few different drivers. Display cards are the same way. Your card might have the same controller chip as a supported card, but it might not work.

It's *much* easier to configure your hardware for Linux than get Linux adapted to your hardware. The first step is to check your system against Linux quirements. Linux will run on a 386-class PC or better with 8 of RAM, and you can install it on a hard drive as small as 20 MB. You should consider a CD-ROM drive essential. Linux supports CD-ROM drives attached to pop-

ular SCSI controllers, as well as many sound-card, IDE, and other low-cost implementations. A Sound Blaster, Windows Sound System, Pro Audio Spectrum, or compatible sound card should all work well. Linux lets you decide how deep into its

## What You'll Need

- **B 386-class system or higher**
- **B 8 MBof RAM**
- **B 20-MB hard drive**
- **X** CD-ROM drive

marized what he thaught led to zeal **when** they slam MS-DOS (MS The uncivil behavior of these a minority. the Amiga's failure to capture sig- DOG), Windows (Windoze), Win- few loudmouths threatens to hold We should see a taming of the nificant market share. He minced dows NT, and the **people** who **use** Linux back from the stature it de rhetoric as commercial players no words: "The fanatical element them. Never mind that your PC serves. As with the Amiga, many get involved. Red Hat Linux is a among our customer base hasn't must be running MS-DOS before people who could benefit from try- publicized commercial release. done us any favors." you can install Linux. Also, never ing Linux are put off enough by Considering they cost vendors The similarities between the mind that DOSEMU and Wine, these displays to take their inter- nothing, we should see Linux re DOS and Windows emulators, are among the most touted achievements of Linux developers. Flames erupt frequently on the Usenet when a heretic suggests there's

Commodore, a marketing ex- I know where you live. respondents pen pages of incen- that their irrational activism plays

est elsewhere. Some journalists refuse to take Linux seriously because of the regular Usenet rants, letters to editors, and angry calls to computer talk shows. Linux

ecutive for the company sum-<br> **Linux** fanatics display similar diary prose in reply. The significant role in keeping them

leases covered by proper documentation, support, and even licensed additions (e.g., OSF/Motif) while maintaining a consumerfriendly price.

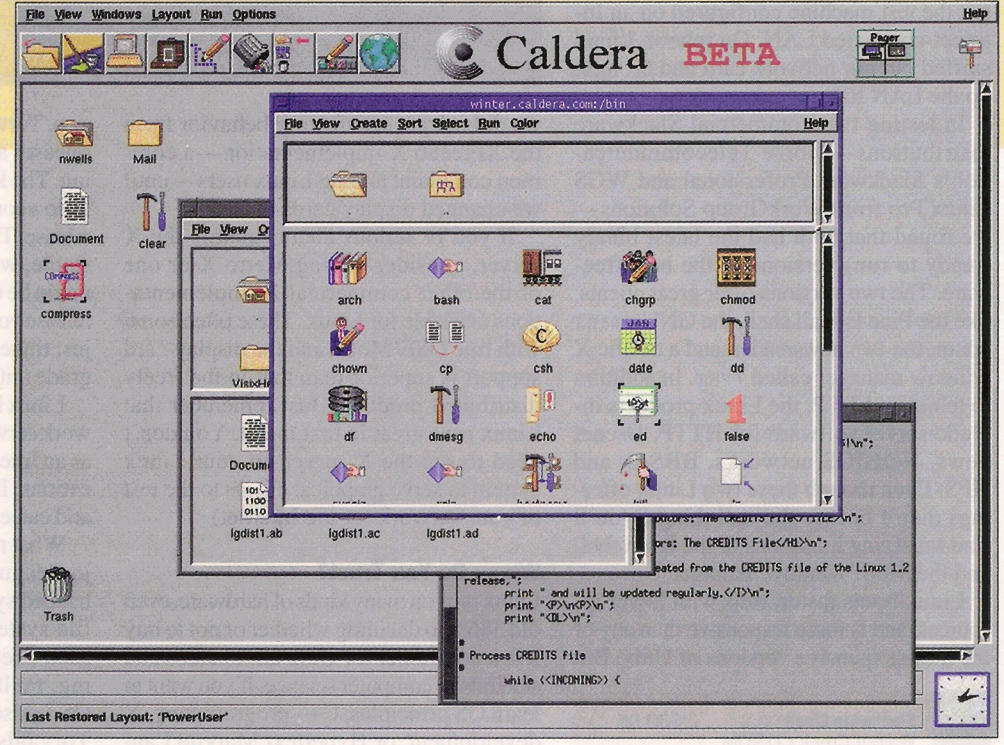

New commercial versions of Linux should provide better documentation and support, as well as additional ports to familiar business applications. For example, the Caldera Network Desktop includes WordPerfect 6.0.

internals you want to go. You can just dip your toe in the water by loading a subset of Linux onto your DOS file system and running it from there. There is even a DOS command that loads Linux. You can also run it directly from a CD-ROM if you're just curious. But running Linux in its own partition is the only way to fully savor it. Linux includes an fdisk program that creates partitions for you.

Create at least two partitions: one to hold your files, and a second to hold your swap area. (Theoretically, you won't destroy data if you add partitions to your disk rather than types of boot and root images, creating change existing ones. However, most DOS confusion. On one system with an Adaptec

users allocate the entire disk to DOS, so they usually have to repartition with data loss.) Swap areas are vital if your machine has 8 MB of RAM or less. The swap area should be 1.5 to 2 times the size of your physical memory. **Lf** you have more RAM, you can get away with having a smaller swap area.

Unless you're purchasing one of the rare floppy disk distributions of Linux, you need to have DOS running to begin the installation. Under DOS, you'll create two floppy disks: a boot floppy disk and a root file system floppy disk. There are several

#### **SPECIAL REPORT LINUX MATTERS**

1542 controller, we had to use the boot image named scsi. The kernel on the root floppy disk is just a starting point; the real kernel, the one that will boot from the hard drive, installs from the CD-ROM.

The typical Slackware installation is a labyrinth of questions. You'll be given the option to install everything, but don't take it. You need to choose just one kernel **type**  from several on the CD-ROM. And you must select just one display card if you plan to run X.

Linux is smart about sensing drive controllers and network cards. Smarter, in fact, than most other OSes. If you tell Slackware that you want to use its TCP/IP networking features, it prompts you for all the relevant configuration details. This is sweet: 30 seconds of prompted questions got the test machine configured on an Internet-connected LAN. On reboot, Linux sniffed out our network card and brought up the LAN link.

In testing two commercial Slackware distributions-Morse Telecommunication's Slackware Professional and WGS Linux Pro from WorkGroup Solutionswe found that both had the latest binary (ready to run) versions of the best freeware. The two versions offer great clients, like the Pine E-mail shell, the GNU emacs editor, the tin newsreader, and a terrific X window manager called f vwm. In addition to telnet and FTP, the Linux products include server software for HTTP, Usenet news, NetBIOS networks, BBSes, and NFS. Even though these two Linux offerings didn't license the real things, you'll find satisfying imitations of the Korn shell and the Motif window manager.

Linux boots faster, runs with lower resources, and is more responsive than any of the more expensive versions of Unix. But

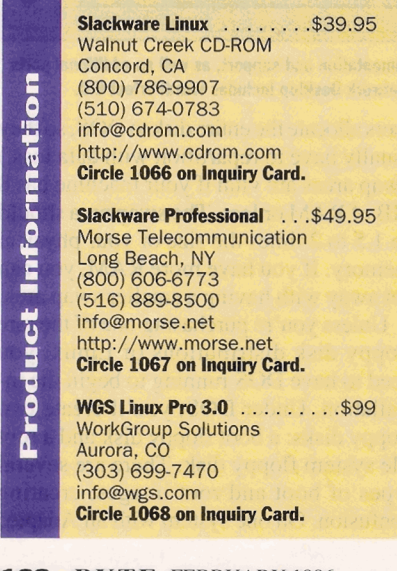

## **LINUX ON-LINE**

#### **Key FTP sites**

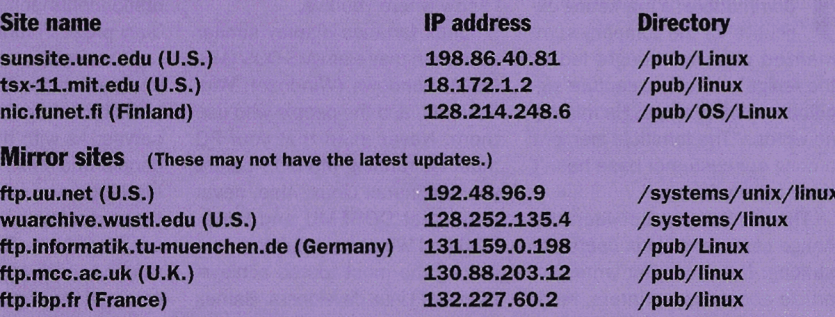

**Note:** IP addresses and directory locations sometimes change. Choose the FTP site closest **o** you. If **you plan to transfer several large files, wait until well** after **business hours in th**  *ime* **zone of the host svstem.** 

**kirk.bu.oz.au (Australia)** 131.244.1.1 /pub/0S/Linux

we did not get satisfactory behavior from the XFree86 X implementation—a common complaint among Linux users-until we changed display cards twice.

If you're serious about running the X server, consider buying Metro X or one of the other commercial X implementations available for Linux. These often come with true OSF/Motif, and the display-card support is superior than that in the freely distributed products. Just remember that Linux runs great in text mode. You don't need to run the X server on your Linux system to serve graphical clients to the rest of your network (or the Internet).

#### **Whom** Do **You Trust?**

Linux runs on many kinds of hardware, even old 386s, so deciding whether or not to buy it is a no-brainer for Unix aficionados and sources, and is more responsive than any of old 386s, so deciding whether or not to buy<br>the more expensive versions of Unix. But it is a no-brainer for Unix aficionados and such needed features as mirroring, strip-<br>student learn OS principles, C++ programming, X OS is also limited to single-CPU systems.<br>development, or Hypertext Markup Lan- Torvalds is working on multiprocessor guage (HTML) authoring, the better Linux support to change this limitation. distributions have all the tools you need. The evolution of Linux will be fasci-For businesses, Linux can turn a retired 386 nating to watch. If it is an alternative to or 486 system into a capable information overstuffed, impersonal versions of Unix, **our Information** overstuffed, impersonal versions of Unix,

**61.41.4.49.9 Can corporations afford to put their faith** jazz eventually make it just as unmanage-<br>in an unsupported OS like Linux? Many able? We hope not, because in these days Unix users complain about big-name OSes where everything technical is sanitized, letting them down. Large Unix vendors commoditized, and idiot-proofed, it's great letting them down. Large Unix vendors commoditized, and idiot-proofed, it's great often take a long time to identify and fix to know that the Linux world is still a place often take a long time to identify and fix problems.

Linux developers boast a quick turn- **~Li.axhp3.0** . . . . . . . . **.\$99** around time on problems. Issues with the *Tom Yager is a writer and researcher at his*  **CO CO** core OS do get resolved rapidly, but there *private lab in North Texas. You can reach* isn't yet a painless way to patch a running *him at tyager@maxx.net or check his lab's* **(303) 699-7470** isn't yet a painless way to patch a running *him at tyager@maxr.net or check his lab's*  **info@wgs.com system.** The trick to stability seems to be to *server (sorry Linux fc* **Circle 1068 on Inquiry Card.** hang back a few releases from the latest ver- *http://www.maxx.net.* **Ci& lm on Inquiry Curd.** hang back a few releases from the latest ver- *http://www.maxx.net.* 

sion. Torvalds is explicit in classifying which releases are safe and which are in beta testing. The keepers of Slackware advise users to do a complete reinstallation for every new release. The Slackware releases feature only stable, well-established kernels, and you might be tempted to upgrade yours to a later release you *see* on the Internet. Unless you're just tinkering, you probably shouldn't upgrade until Slackware does.

Linux has proven itself in the field of network services, which makes it a solid choice **as** an Internet server for low-volume applications. It also makes a good, cheap router and can even be set up as a firewall.

What mostly keeps Linux out of the major leagues is its lack of support for enhanced system configurations. Its standard file system is quick enough, but it lacks such needed features as mirroring, strip- Torvalds is working on multiprocessor

won't adding multiprocessing and all that able? We hope not, because in these days where everything technical is sanitized, where the wizards can hang out. ■